# C Programming Day21.B

2017.12.08

File Processing

 $\ddot{\phantom{a}}$ 

Copyright (c) 2015 - 2017 Young W. Lim.

 Permission is granted to copy, distribute and/or modify this document under the terms of the GNU Free Documentation License, Version 1.2 or any later version published by the Free Software Foundation; with no Invariant Sections, no Front-Cover Texts, and no Back-Cover Texts. A copy of the license is included in the section entitled "GNU Free Documentation License".

```
#include <stdio.h>
```

```
int main(void) {
  int i;
```
FILE \*fp;

```
fp = fopen("test.out", "w");
```

```
for (i=0; i<10; ++i)printf("i = %d\nu", i);
```

```
for (i=0; i<10; ++i)fprintf(fp, "i= %d\n", i);
```
fclose(fp);

 $\mathcal{F}$ 

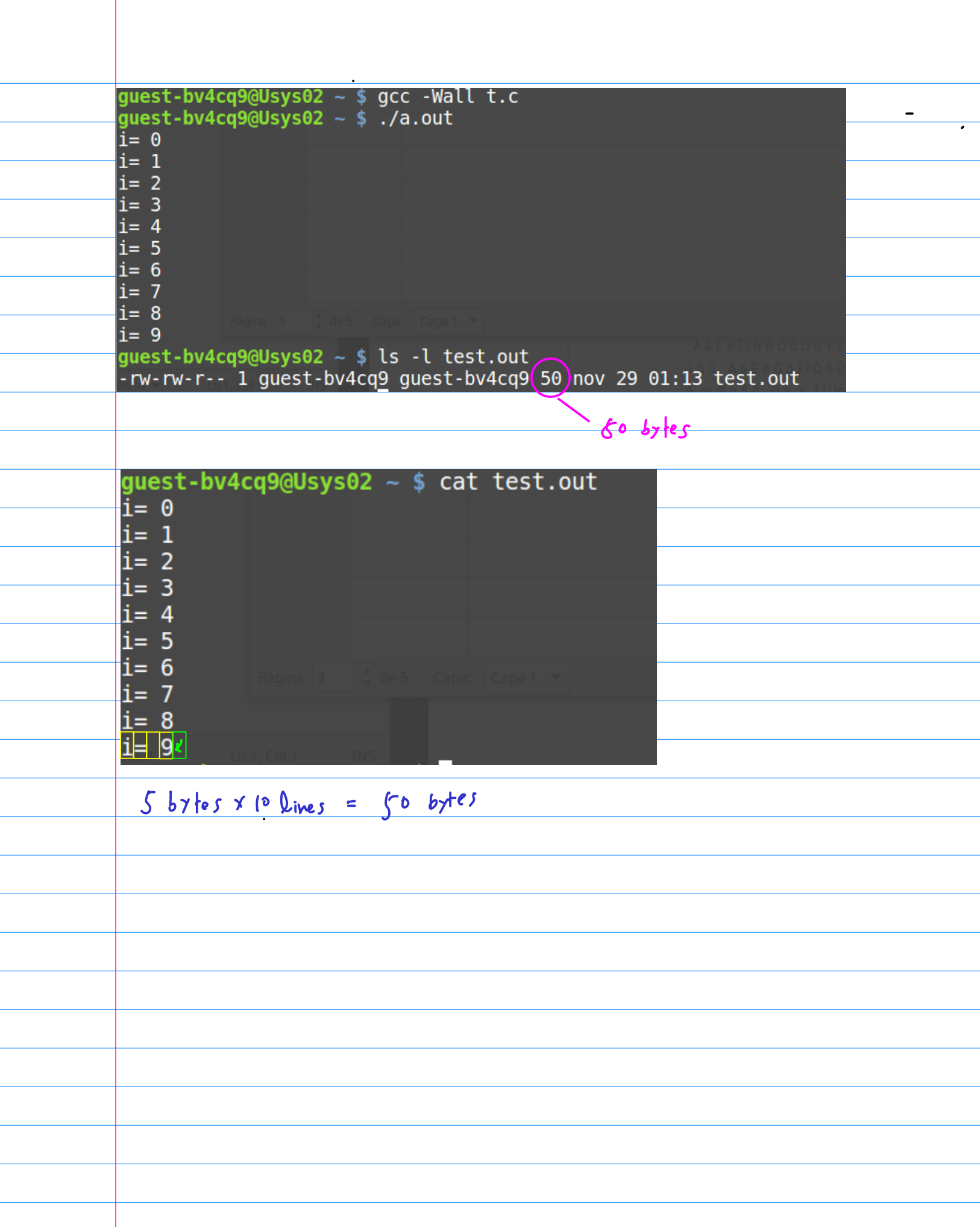

I

### #include <stdio.h>

```
int main(void) {
  int i;int A[10];FILE *fp;
  fp = fopen("test.out", "r");
                                necessary
  for (i=0; i<10; ++i).
    fscanf(fp, "i= %d(n)", &A[i]);<br>// fscanf(fp, "i= %d", &A[i]); // Not Working
  for (i=0; i<10; ++i)printf("A[%d]= %d\n", i, A[i]);
  fclose(fp);
\mathbf{H}
```
printf( "%d\n", a ); scanf( "%d", &b )  $f(printf(fp, "%d\n', a);$  $f$ scanf $(fp)$ , "%d", &b)  $FILE * fp;$  $(f\overline{p}) = f\overline{p}$  fopen( "test.dat",  $f(w)$ );  $f(p) = fopen('test.dat'', 'r'')$ ;

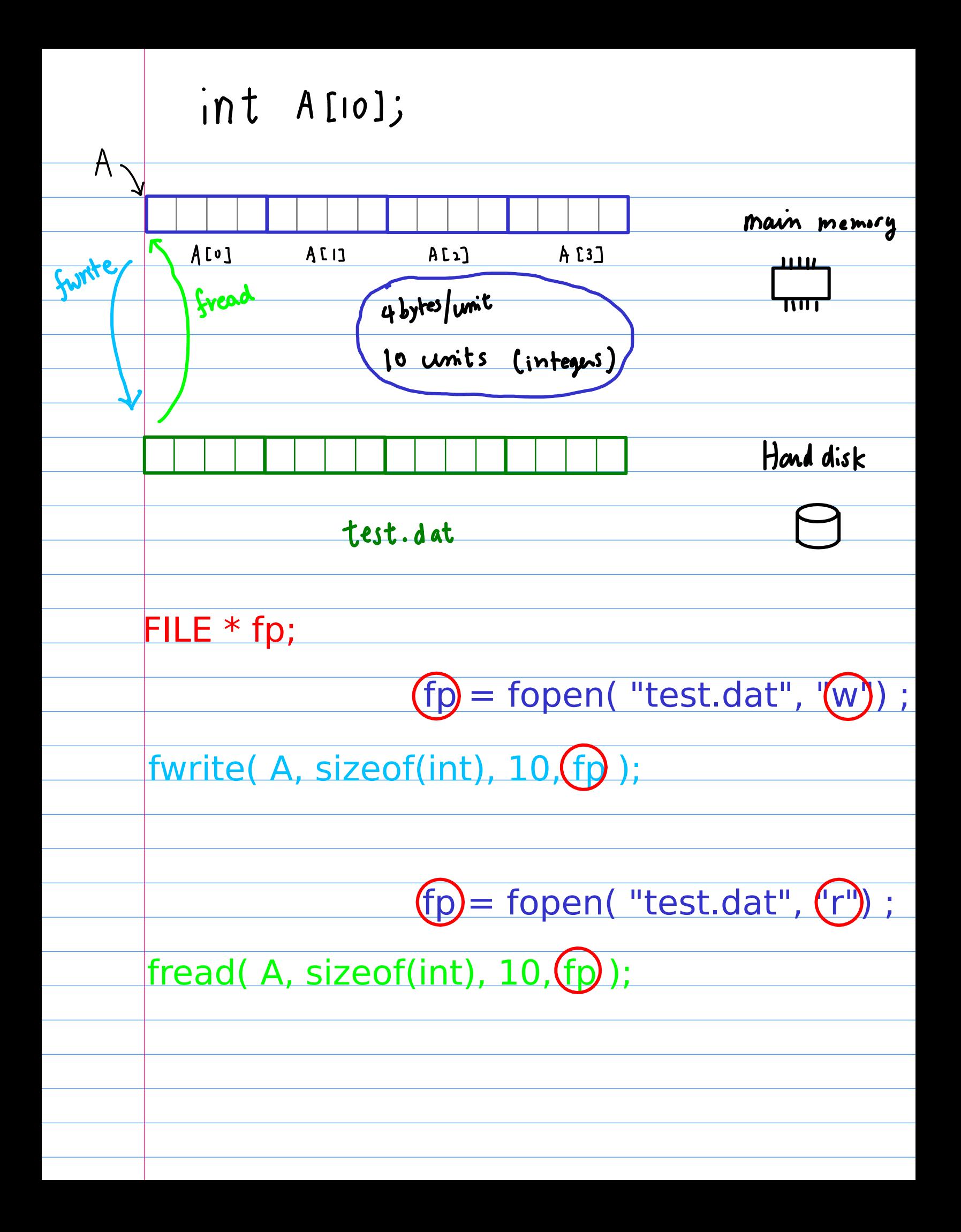

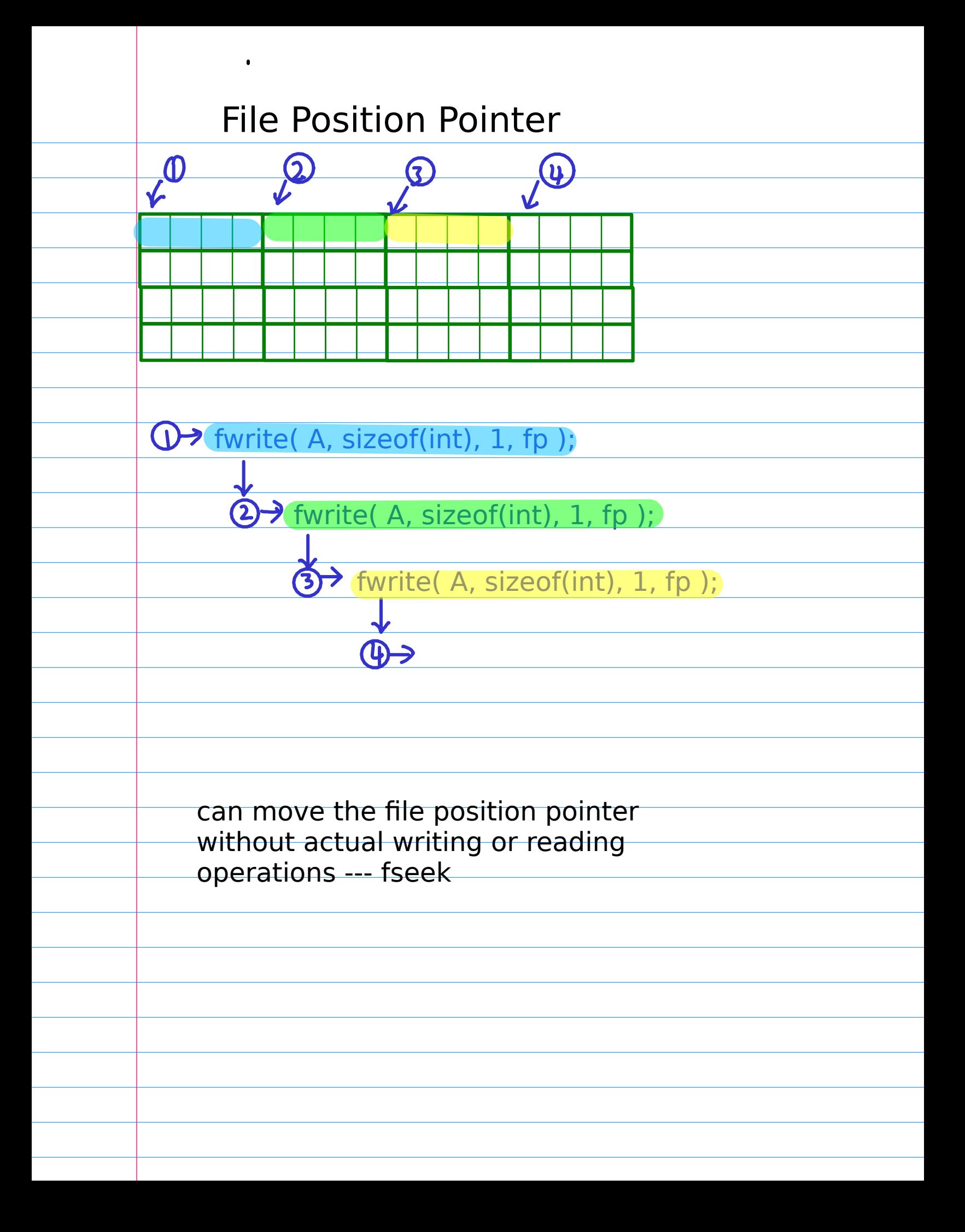

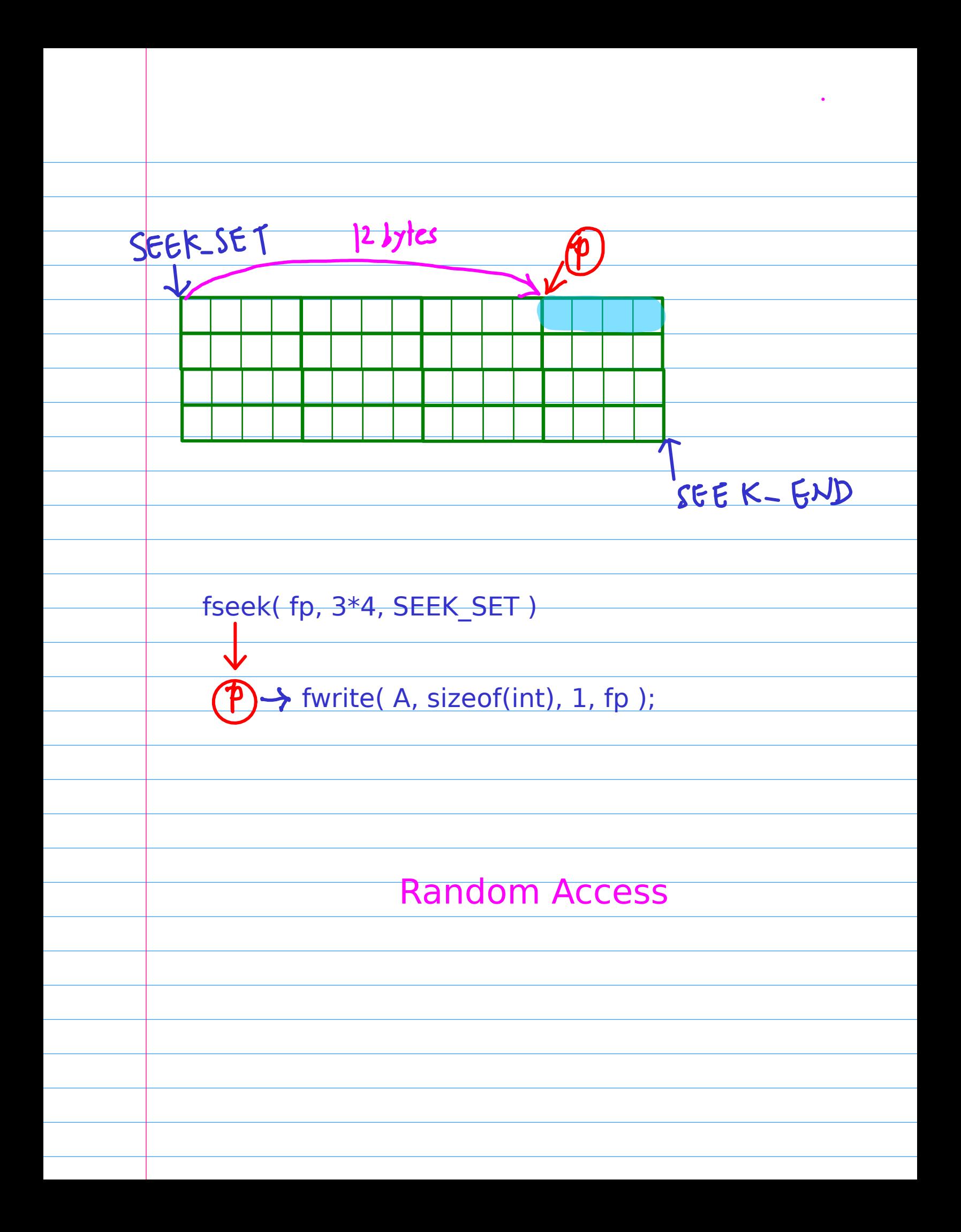

## #include <stdio.h>

```
int main(void) {
  int i = 0 \times 41424344; // 4-byte, MSB=01, LSB=04
               A B C DFILE *fp;
  printf("i=%d \n", i);<br>printf("i=%x \n", i);
  fp = fopen("test.dat", "w");
  fwrite( &i, sizeof(int), 1, fp);
 fclose(fp);
\mathbf{R}
```
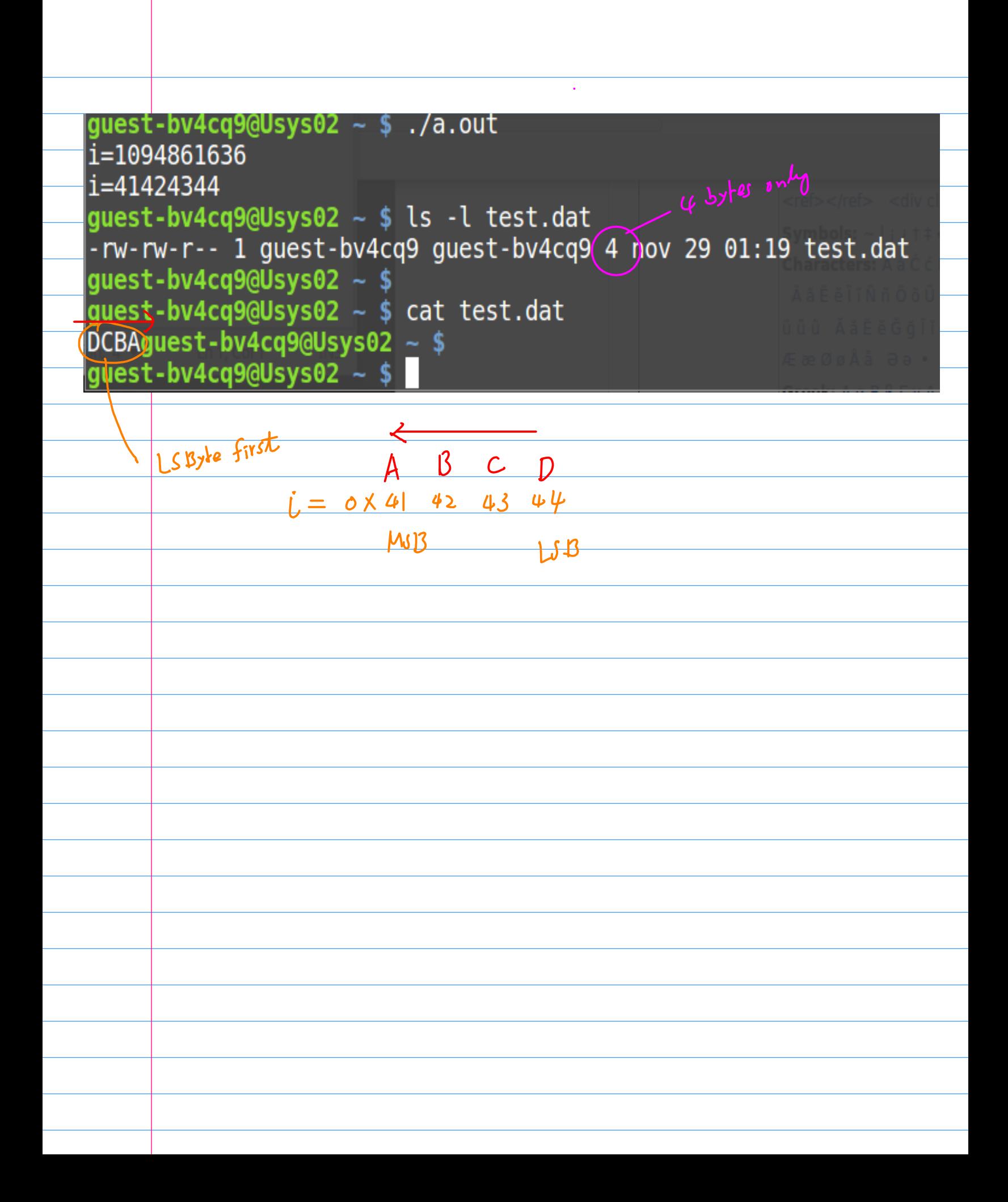

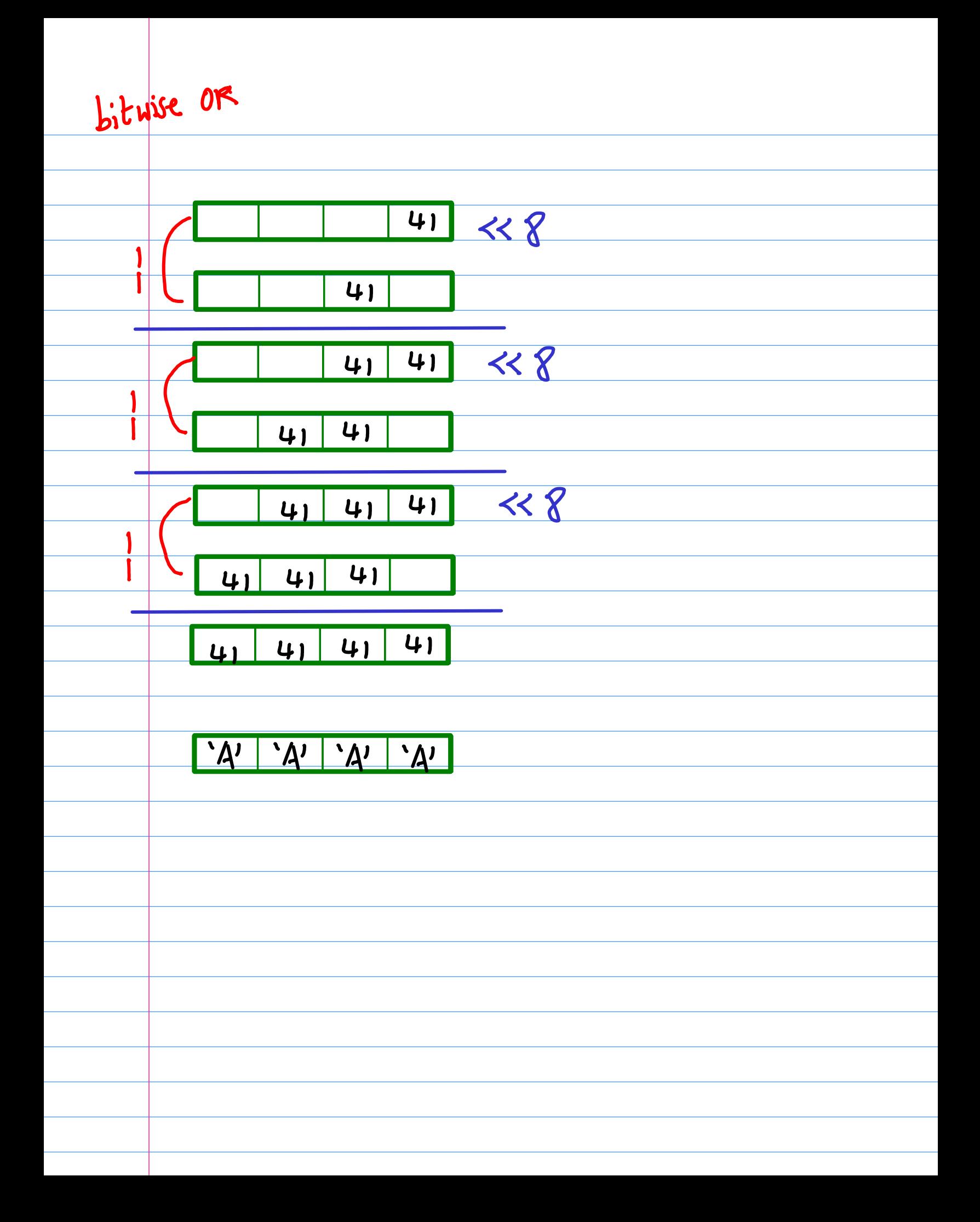

```
#include <stdio.h>
```

```
int main(void) {
```

```
FILE *fp;
int A[26];int i;
```

```
fp = fopen("test.dat", "wb");
```

```
for (i=0; i<26; ++i) {
  A[i] = i + 0 \times 41;A[i] |= (A[i] \le 8);
  A[i] |= (A[i] \le 8);
  A[i] = (A[i] \ll 8);
  printf("%#x %c\n", A[i], (char) A[i];
```

```
fwrite(\&A[i], sizeof(int), (1) fp);
```
fclose(fp);

 $\mathbf{H}$ 

```
#include <stdio.h>
int main(void) {
  FILE *fp;
  int A[26];int i;
  fp = fopen("test.dat", "wb");
  for (i=0; i<26; ++i) {
   A[i] = i + 0x41;A[i] |= (A[i] \le 8);
    A[i] |= (A[i] \le 8);
    A[i] = (A[i] \le 8);
    printf("%#x %c\n", A[i], (char) A[i];
  \mathcal{F}fwrite(A, sizeof(int),
                              fp;
  fclose(fp);
\mathcal{F}
```

```
#include <stdio.h>
int main(void) {
  FILE *fp;
  int A[26];int i;
  fp = fopen("test.dat", "rb");
  for (i=0; i<26; ++i) {
    \lceil \text{freq}(\&A[i], \text{sizeof}(int), \text{1}) \rceil \}printf("%#x %c\n", A[i], (char) A[i]);
  \mathcal{E}fclose(fp);
\mathbf{H}
```

```
\#include <stdio.h>
int main(void) {
  FILE *fp;
  int A[26];<br>int i;
  fp = fopen("test.dat", "rb");
  fread(A, sizeof(int),
                               f(p) ;
                           26for (i=0; i<26; ++i) {
    printf("%#x %c\n", A[i], (char) A[i]);
  \mathcal{F}fclose(fp);
\mathbf{H}
```
#### $#include$   $\leq$ stdio.h>

```
int main(void) {
```

```
FILE *fp;
int A[26];\mathbf{i};
int
for (i=0; i<26; ++i) {
 A[i] = i + 0x41;A[i] |= (A[i] \leq 8);
 A[i] |= (A[i] \le 8);
 A[i] |= (A[i] \le 8);
\mathcal{V}
```

```
fp = fopen("test.dat", "wb");
```

```
// .............
// SEEK SET : offset from the beginning
// SEEK CUR : offset from the current
// SEEK END : offset from the end
```
 $i = 0$ :

```
fseek(fp, i*4, SEEK SET);
fwrite(\&A[i], sizeof(int), 1, fp);
```

```
print(f("%#x\n", A[i]);
```

```
i = 10;fseek(fp, i*4, SEEK SET);
fwrite(\&A[i], sizeof(int), 1, fp);
```

```
printf("%#x\n", A[i]);
```
 $fclose(fp)$ ;  $\mathcal{Y}$ 

```
#include <stdio.h>
```

```
int main(void) {
  FILE *fp;
      A[16];
  int
```

```
int.
       i:
```

```
fp = fopen("test.dat", "rb");
```

```
// . . . . . . . . .
// SEEK SET : offset from the beginning
// SEEK CUR : offset from the current
// SEEK END : offset from the end
// ...............................
```

```
i = 0;
fseek(fp, i*4, SEEK SET);
\{read(\&A[i], sizeof(int), 1, fp)\}
```

```
print(f("0x*x %c\n', A[i], (char) A[i])
```
 $i = 10;$ fseek(fp, i\*4, SEEK SET);

```
fread(\&A[i], sizeof(int), 1, fp);
```

```
print(f("0x*x %c\n', A[i], (char) A[i])
```

```
fclose(fp);
```
}

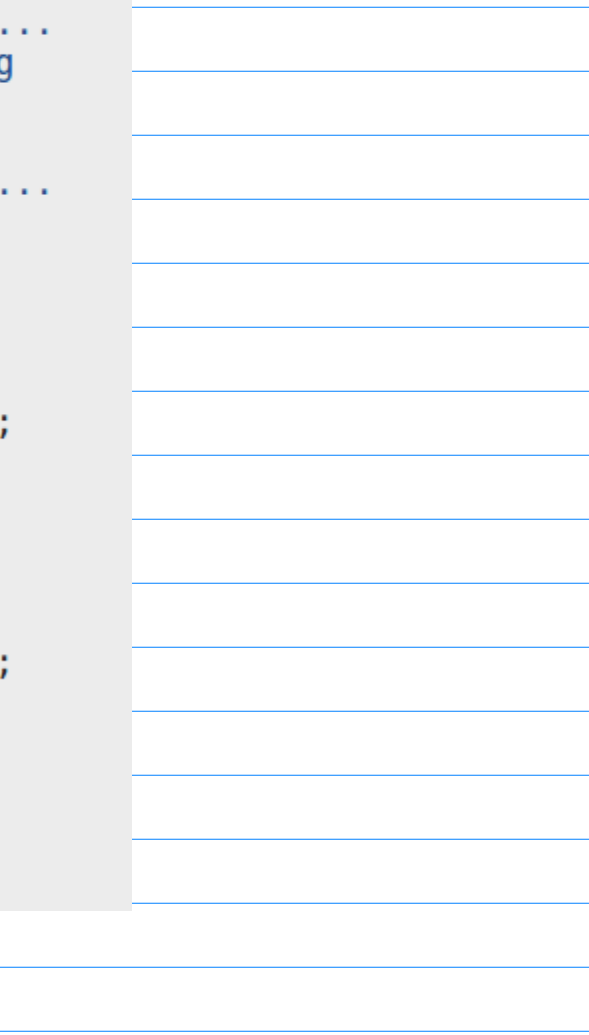

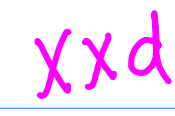

 $\overline{a}$ 

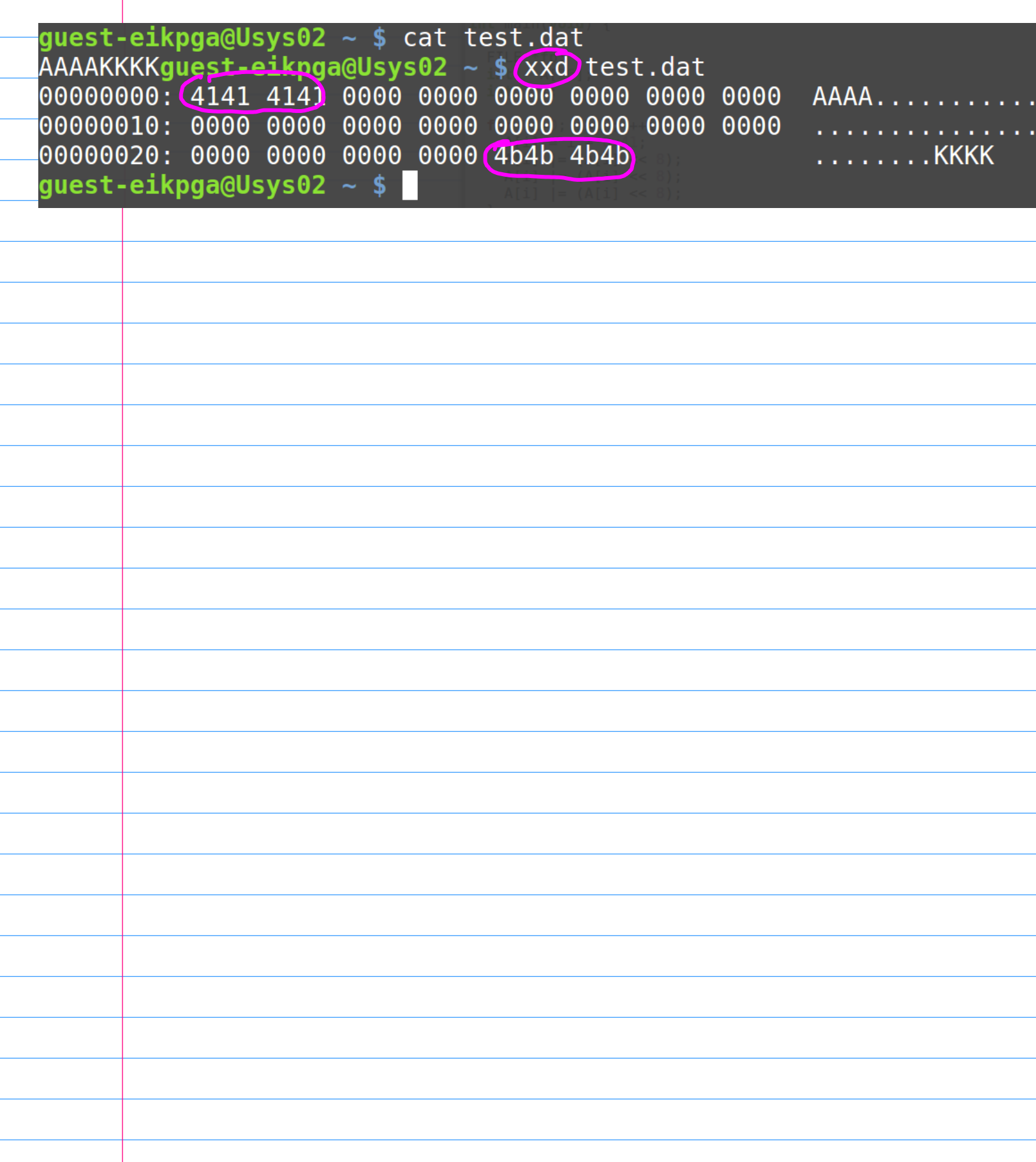

#### $\#include$   $\leq$   $\leq$

```
int main(void) {
   int i, k;int A[10];char s[1000];
   FILE *fp;
   fp = fopen("test.out", "r");for (i=0; i<10; ++i) {
      printf("uninitialized : A[%d]= %d \n", i, A[i]);
   Y
   for (i=0; i<10; ++i) {
      // k = fscanf(fp, "i=4%d", A+i); // Not working
      // k = fscanf(fp, "i= %d ", A+i); // OK<br>// k = fscanf(fp, "i= %d\n", A+i); // OK
     77 K = Tscanf(fp, 1 = -80(11, 141); 77 OK<br>
77 K = fscanf(fp, "%d", A+i); 77 Not working<br>
77 K = fscanf(fp, "%d", A+i); 77 Not working<br>
77 K = fscanf(fp, "%s%d", s, A+i); 77 OK<br>
k = fscanf(fp, "%s%d\n", s, A+i); 77 OK
      print("after read: k = %d \t i = %d \t n", k, A[i]);\mathcal{F}fclose(fp);
ł
```
# Working Cases

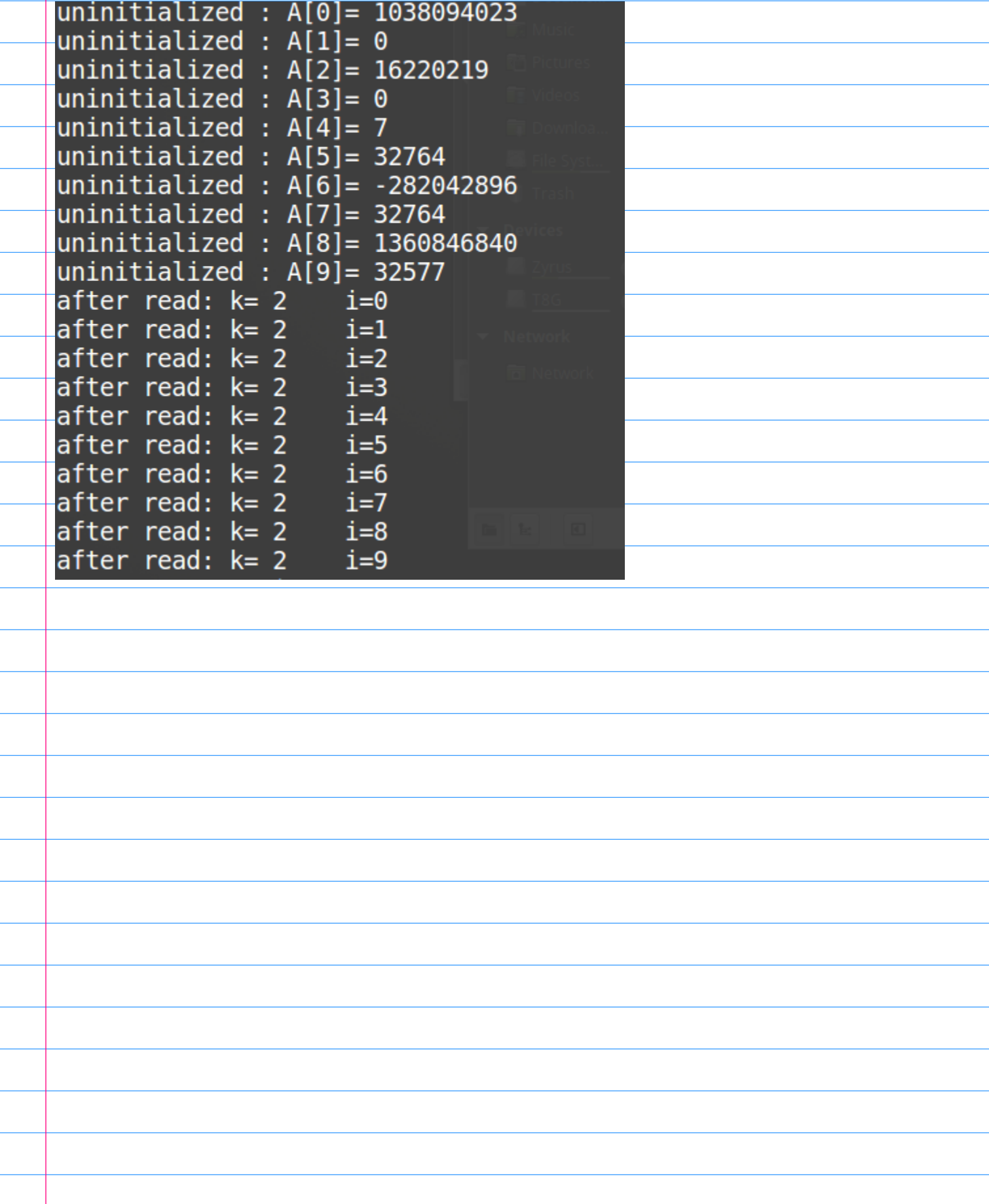

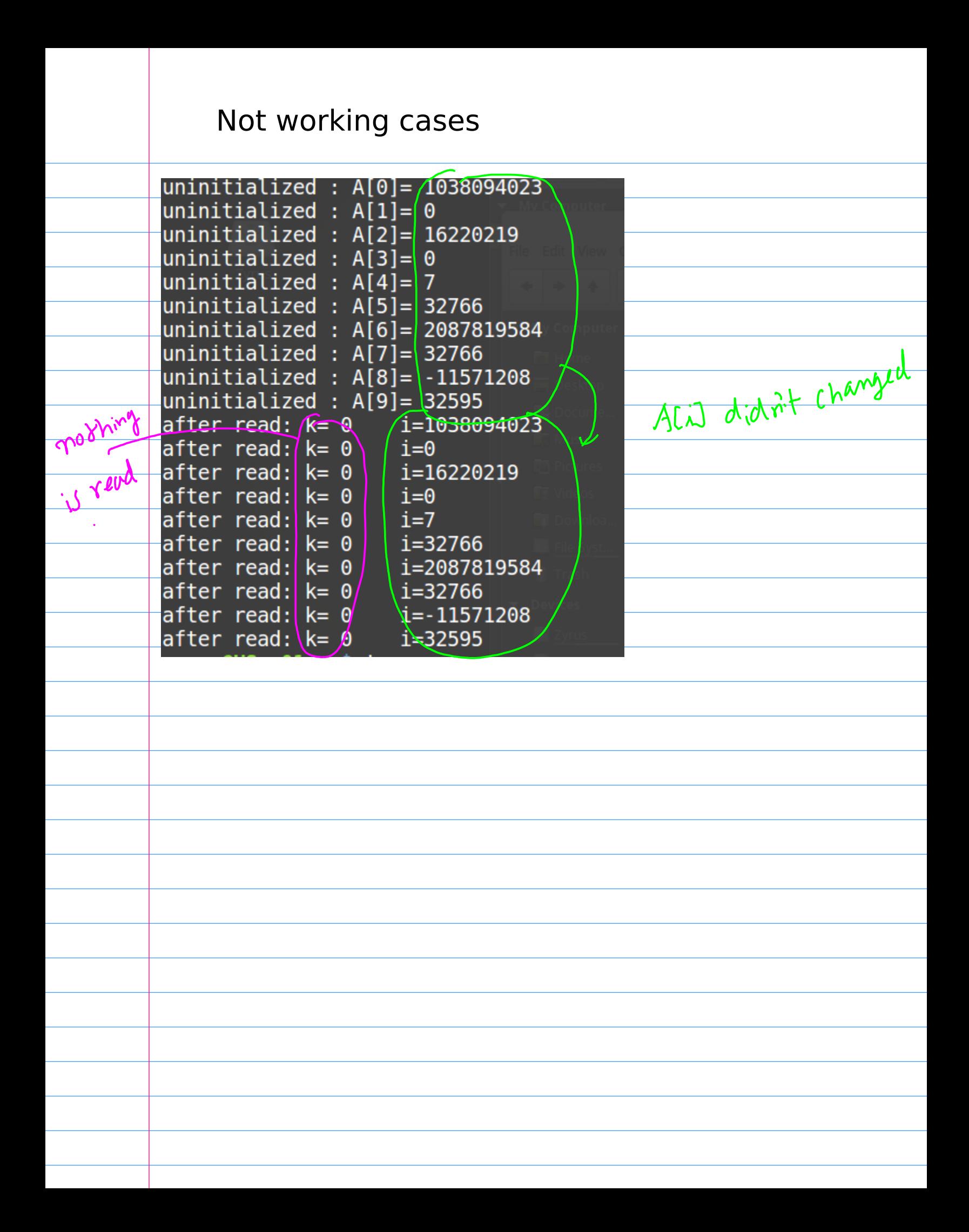

#include <stdio.h>

```
int main(void) {
  int i;int A[10];FILE *fp;
  fp = fopen("test.out", "w");for (i=0; i<10; ++i) {
    A[i] = i;print(f("before write: i = %d\nu", A[i]);fprintf(fp, "i= %d\n", A[i]);
  \mathcal{F}fclose(fp);
  for (i=0; i<10; ++i) A[i] = 0; // Clear
  fp = fopen("test.out", "r");for (i=0; i<10; ++i) {
    // fscanf(fp, "i= %d", A+i);
    // fscanf(fp, "i= %d\n", A+i);
    fscanf(fp, "%d", A+i);
    print("after read: i = %d\nu", A[i]);\mathcal{F}
```
Without this

 $-115$ 

it seemed that

fclose(fp);

}

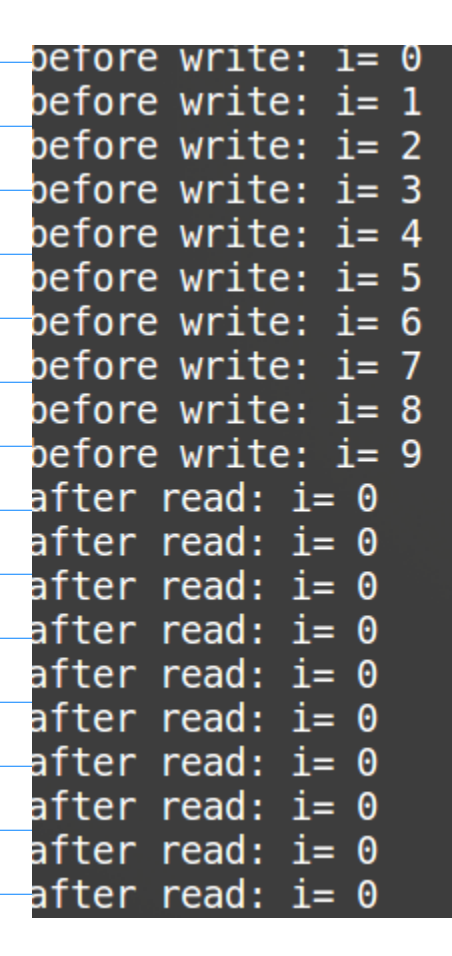

 $\mathbf{I}$